2010 4

**Veb/SNMP** 

GX Web/SNMP

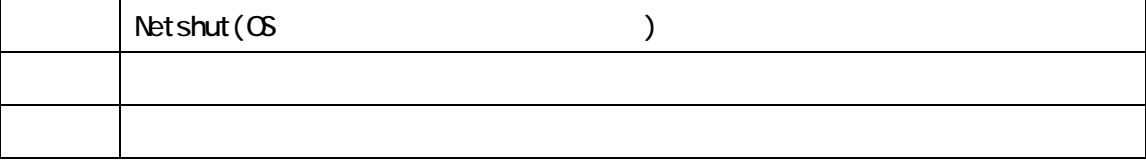

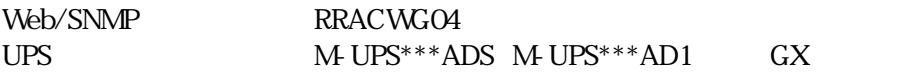

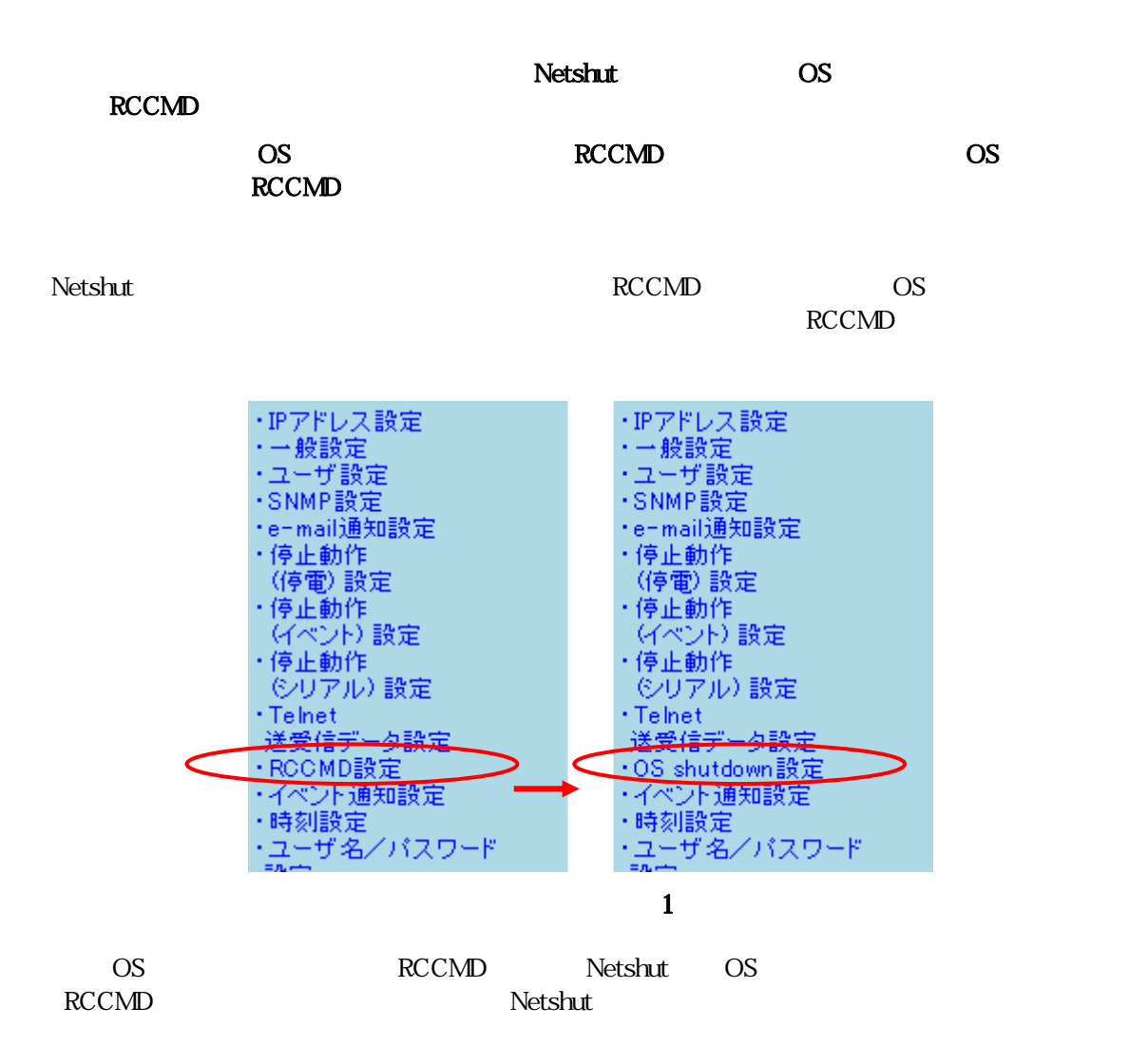

## 管理画面[OS shutdown設定]

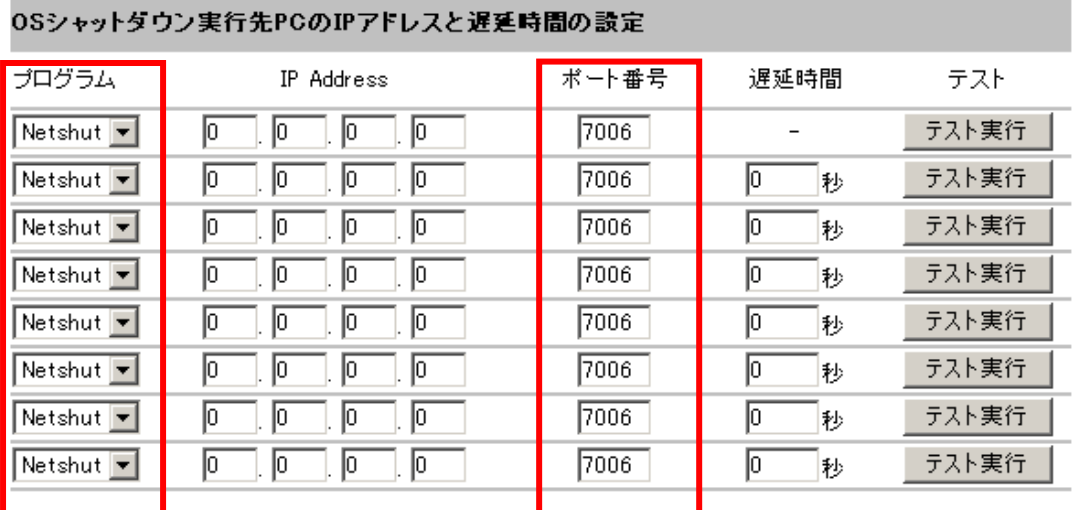

出力停止遅延時間は以下の設定になっています。

・停電検出時 :180秒 ・イベント発生時

キャンセル

:180秒

上記遅延時間の設定は設定は出力停止遅延時間より短くして下さい。

設定 |

注)0SシャットダウンではWeb/SNMPカードからサーバやパソコンへシャットダウンを実行させるトリガをTOP/IP<br>で発信しますが指定されたマシンでNetshutまたはROOMDサービス(デーモン)をインストール、実行していなく<br>てはなりません。

図 2

OS シャットダウン シャット シャット こうしゃ Netshut がんしゃ Netshut がんしゃ  $RCCMD$ 

 $RCCMD$ 

 $\rm{RCCMD}$ 

 $6003$ 

管理画面[一般設定]

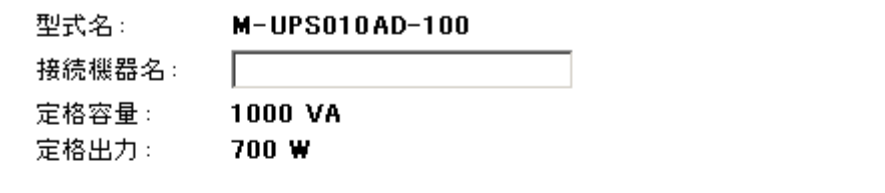

オートログアウト: 10 図 分間無操作の時、初期認証・モニタ画面に戻ります。

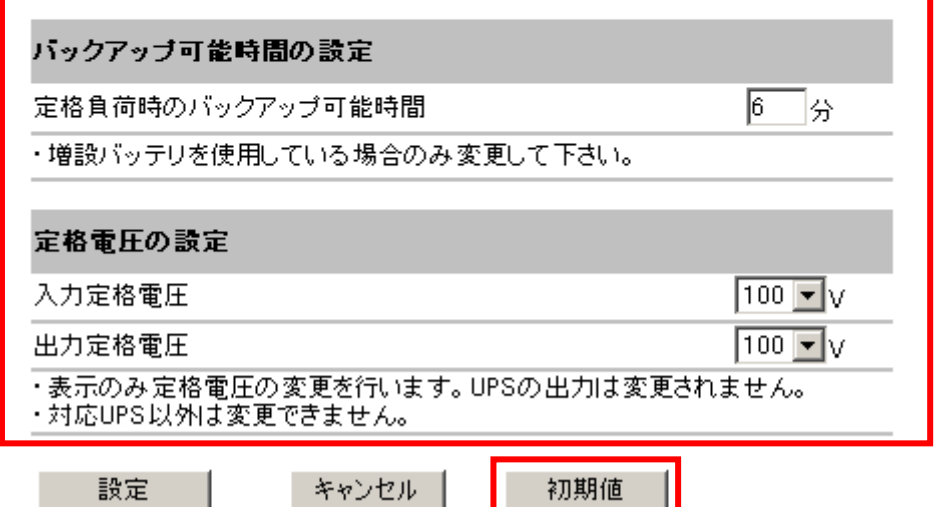

設定

図 3

 $UPS$ 

Ш

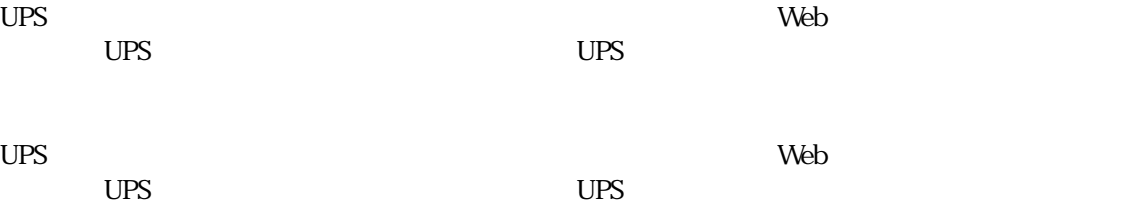

キャンセル

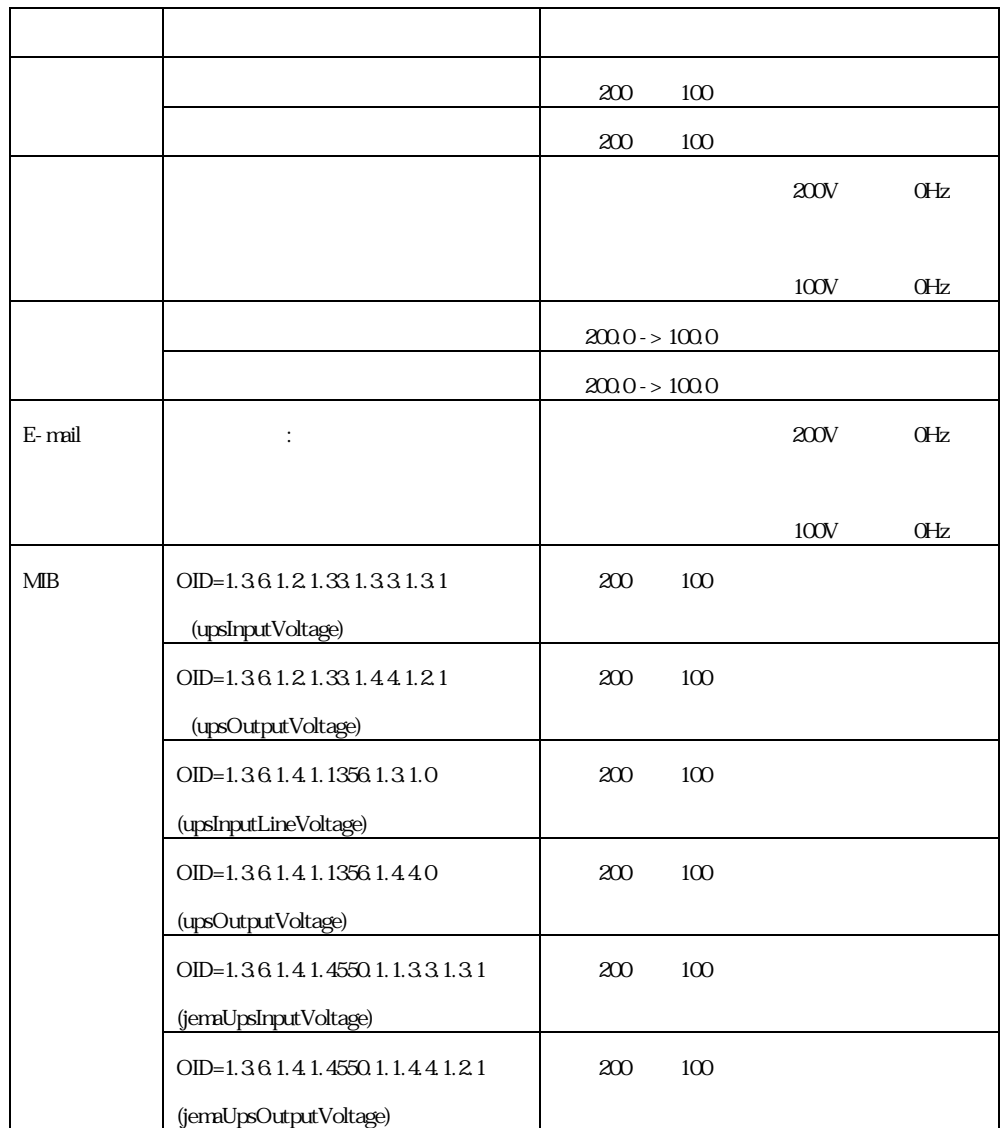

**UPS**